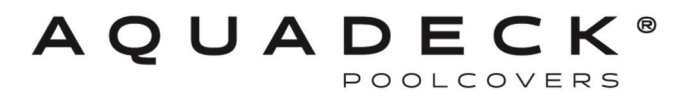

# Connexion de la télécommande à 4 canaux à l'ECB

#### 1 Connecter le récepteur à la boîte de contrôle ECB : Dévisser le cache-vis du contrôleur ECB.

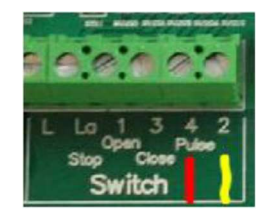

Connecter 2 fils aux numéros 4 et 2 (pulse) comme indiqué ci-dessus dans le boîtier de commande ECB et connecter ces fils aux numéros 8 et 9 du récepteur de la télécommande.

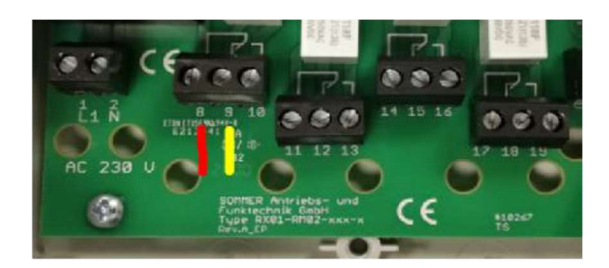

Connecter 220 V aux numéros 1 et 2.

### 2 Placement de l'antenne :

Branchez l'antenne sur le circuit imprimé et veillez à ce qu'une boucle soit posée comme protection contre les tractions.

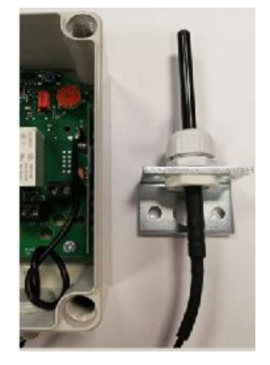

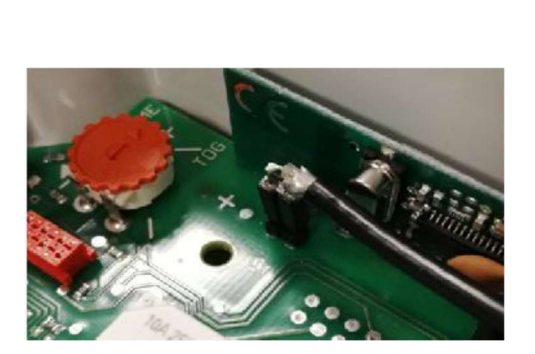

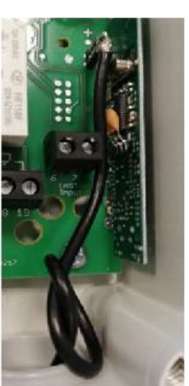

3 Fonctions de télécommande :

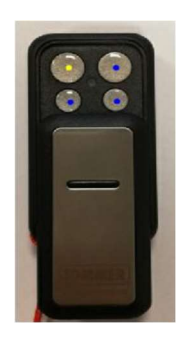

Jaune = Commande du volet (relais 1)

Bleu = 3 x relais libres qui peuvent être utilisés pour par exemple l'éclairage d'une piscine, d'une fontaine ou d'un jardin.

Notez que ces relais sont de 8 A et ne coupent que la phase. Vous pouvez interrompre la phase entre les numéros 11/13 (relais 2), 14/16 (relais 3) et 17/19 (relais 4).

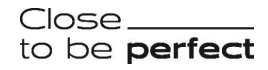

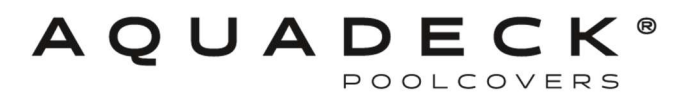

# Programmation de l'émetteur portatif sur le récepteur

- 1 Brancher l'alimentation au récepteur
- 2 Tourner le bouton rouge en position "tip" Appuyer sur le bouton bleu 1 x la LED s'allume au-dessus du relais 1 Appuyez maintenant sur 1 x en haut à gauche de la télécommande et la LED clignote.
- 3 Tourner le bouton rouge en position "tog" Appuyer 2 fois sur le bouton bleu, la LED s'allume au-dessus du relais 2 Appuyez maintenant sur 1 x en haut à droite de la télécommande et la LED clignote.
- 4 Laisser le bouton rouge en position "tog" Appuyer 2 fois sur le bouton bleu, la LED s'allume au-dessus du relais 3 Appuyez maintenant sur 1 x en bas à gauche de la télécommande et la LED clignote.
- 5 Laisser le bouton rouge en position "tog" Appuyer 2 fois sur le bouton bleu, la LED s'allume au-dessus du relais 4 Appuyez maintenant sur 1 x en bas à droite de la télécommande et la LED clignote.

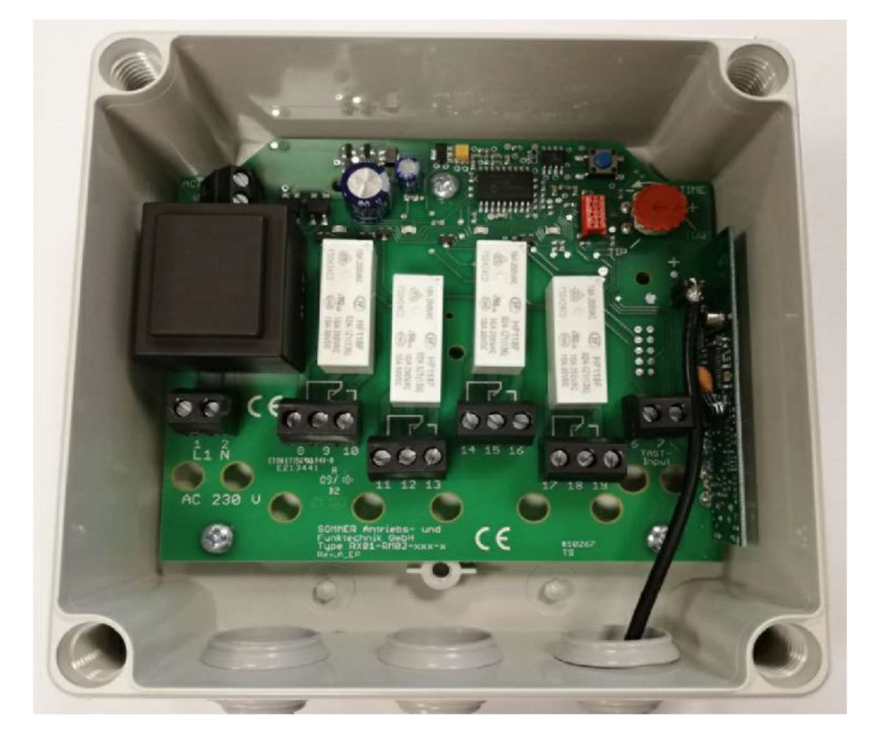

# Réinitialiser le récepteur

- 1 Appuyer et maintenir le bouton bleu. Après un total de 35 secondes, tous les voyants sont allumés.
- 2 Relâcher le bouton bleu la suppression est terminée.

Close. to be perfect